ECSE425 Computer Architecture and Organization Assignment 3 Solutions Linda Wang Fall 2008 Question 1 ========== 1. \*a LW T1, 0(Ra) 2.  $a \ll = (b == c)$  BNE Rb, Rc, L0 ;if b != c then do nothing to a DSLL Ra, Ra, #1 ;otherwise left-shift a by 1 L0: 3.  $a = expr1$  ||  $expr2$  DADDI Ra, R0, #1 ;initialize a to true BNEZ E1, LO ;if expr1 is true, a remains true<br>BNEZ E2, LO ;or if expr2 is true, a remains true BNEZ E2, L0 ;or if expr2 is true, a remains true DADD Ra, R0, R0 ;otherwise a is false L0: 4.  $a[expr] = a[expr-1] + b[expr+1]$  ;assume base addresses of a and b are in Ra and Rb, ;and assume a and b are integer arrays DSLL T1, E1, #2 ;T1 = expr\*4 DADD T2, Ra, T1 ;T2 = address of a[expr] DADD T3, Rb, T1 ;T3 = address of b[expr] DSLL T1, E1, #2 ; T1 = expr\*4<br>
DADD T2, Ra, T1 ; T2 = address o<br>
DADD T3, Rb, T1 ; T3 = address o<br>
LW T4, -4(T2) ; T4 = a[expr-1]<br>
LW T5, 4(T3) ; T5 = b[expr+1] LW T5, 4(T3) ;T5 = b[expr+1] DADD T4, T4, T5 ;T4 = a[expr-1] + b[expr+1] SW T4, 0(T2) ;store result to a[expr] 5.  $a = (+a)$  DADDI Ra, Ra, #1 ;++a DSUB Ra, Ra, Ra ;a = a-a 6.  $a = (a++)$ DSUB Ra, Ra, Ra  $; a = a-a$ DADDI Ra, Ra,  $#1$ ;  $a++$ 7. a & 0xAAAABBBBCCCCDDDD LUI T1, #0xAAAA ;T1 = 00000000AAAA0000 ORI T1, T1, #0xBBBB ;T1 = 00000000AAAABBBB DSLL T1, T1, #32 ;T1 = AAAABBBB00000000 LUI T2, #0xCCCC ;T2 = 00000000CCCC0000

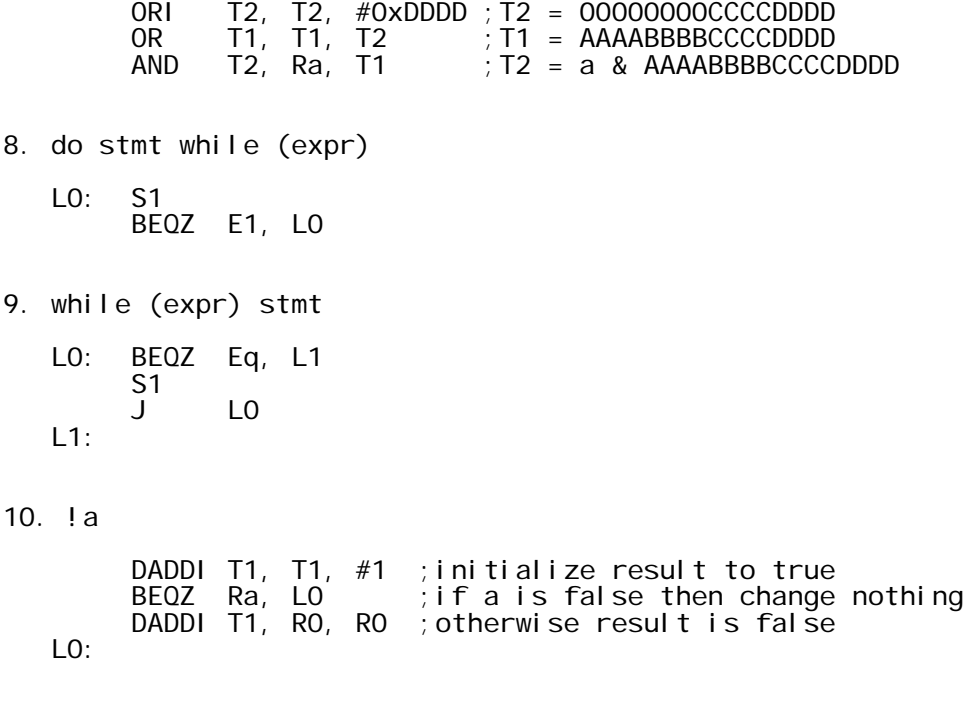

## Question 2

==========

(a) Please see the end of this file for the assembly output of both the optimized and the optimized subroutines. Detailed comments were added to the assembly code.

(b) Discussion of unoptimized code:

The total number of memory transactions is estimated by counting the number of loads, the number of stores, and the number of all instructions per iteration in each subroutine. Then we multiply their sum by the number of iterations (100). The details of the multiplication subroutine 'umul' called is not known so its instructions are not counted.

Number of memory transactions in unoptimized code:

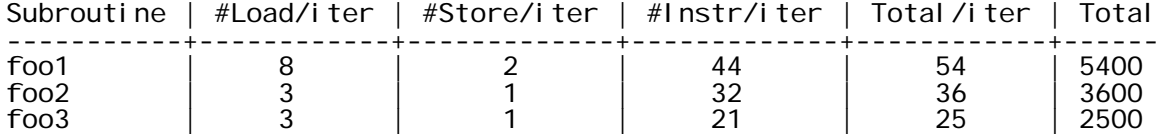

We see the following differences between the implementation of the three subroutines:

- foo1 uses global variables for everything: the two arrays, the array index, and glob\_c. Reading a global variable requires calculating its address and loading it from memory. If the variable is changed, an additional store is needed. Therefore, the total number of memory transactions in foo1 is high.
- foo2 makes the array index a local register variable. This means that the index is always stored in a register, not in memory, so accessing it does not need loads, stores, and address calculations

 at all. As a result, foo2 only has 2/3 the memory transactions of foo1.

- foo3 goes further by making both arrays local as well. Now the arrays are stored on the stack, so array addresses can be calculated by simply adding an offset to the stack pointer. This further reduces the number of instructions (hence the number of memory transactions).
- As a note of caution, although foo3 has fewer memory transactions, it is generally NOT a good idea to make very large arrays local. This is because the stack space is limited and can easily overflow, resulting in program termination.

Since the code is not optimized, no instruction reordering has been done. The compiler could only put nops in the branch delay slots.

(c) Discussion of optimized code:

Number of memory transactions in optimized code:

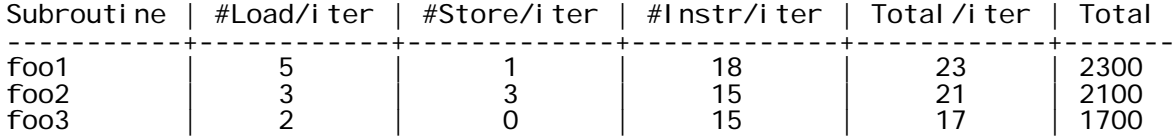

Compared with unoptimized code, there is obviously a large reduction in the instruction count. A few examples of optimization are:

- The base address of the arrays and other variables are now calculated before the loop starts rather than being repeated in every iteration.
- The check for loop termination is moved to be AFTER the loop body, resulting in less branch instructions.
- Most delay slots are filled with useful instructions rather than nops.
- Instruction pairs that are data dependent are moved far apart in order to avoid stalls (for example, see how the sethi and or instructions used to calculate the address of glob\_A are scheduled apart in optimized foo1).

Question 3 ========== (a) Timing of code: CC 1 2 3 4 5 6 7 8 -------------------------------------- DADD R1, R2, R3 IF ID EX ME WB<br>DADD R3, R4, R5 IF ID EX ME WB DADD R3,R4,R5 IF ID EX ME WB IF ID EX ME WB<br>IF ID EX ME WB DADD R6,R7,R8 IF ID EX ME WB

At the end of the 5th cycle, R1 will be written, R7 & R8 will be read.

(b) In cycle 4, no useful data is forwarded. In cycle 5, the result of

the execution stage in cycle 4 (i.e., the sum of R4 and R5) is forwarded to the input of the execution stage. (c) Timing without forwarding hardware (assume BEQZ is not taken): 1 LD R2,0(R3) IF ID EX ME WB 2 SLT R1,R2,R0 IF -- -- ID EX ME WB 3 BEQZ R1,OUT IF -- -- ID EX ME WB IF ID EX ME WB<br>IF ID EX ME WB 5 DSUB R2, R2, R0<br>6 SD R2, 0(R3)<br>7 DADD R3, R3, #8 6 SD R2,0(R3) IF -- -- ID EX ME WB 7 DADD R3,R3,#8 IF ID EX ME WB 8 J LOOP IF ID EX ME WB<br>9 NOP IF ID EX ME IF ID EX ME WB (d) Instructions 1 & 2: LD writes the value of R2 in its WB stage, but SLT<br>needs R2 in its ID stage. Instructions 3 & 4: SLT writes the value of Instructions 3 & 4: SLT writes the value of R1 in its WB stage, but BEQZ needs R1 in its ID stage. Instructions 5 & 6: DSUB writes the value of R2 in its WB stage, but SD needs R2 in its ID stage. (e) Timing with forwarding hardware: 1 LD R2,0(R3) IF ID EX ME WB 2 SLT R1,R2,R0 IF ID -- EX ME WB 3 BEQZ R1,OUT IF -- -- ID EX ME WB IF ID EX ME WB<br>IF ID EX ME WB 5 DSUB R2, R2, R0<br>6 SD R2, O(R3) IF ID EX ME WB 6 SD R2,0(R3) IF ID EX ME WB 7 DADD R3,R3,#8 IF ID EX ME WB 8 J LOOP IF ID EX ME WB<br>9 NOP IF ID EX ME IF ID EX ME WB (f) Scheduled code: LOOP: LD R2, 0(R3) SLT R1, R2, R0 DADD R3, R3, #8 BEQZ R1, OUT ; delay slot DSUB R2, R2, R0 J LOOP<br>SD R2, -8(R3) ; delay slot OUT: Timing of scheduled code: LD R2,0(R3) IF ID EX ME WB SLT R1, R2, R0 IF ID -- EX ME WB<br>DADD R3, R3, #8 IF -- ID EX ME DADD R3, R3, #8 IF -- ID EX ME WB<br>BEQZ R1, OUT IF ID EX ME<br>DSUB R2, R2, R0 IF ID EX IF ID EX ME WB R2, R2, R0 IF ID EX ME WB<br>LOOP IF ID EX ME J LOOP IF ID EX ME WB  $R2, -8(R3)$  IF ID EX ME WB

(g) Two possible solutions (refer to Figure A.18 of text): 1. Add a path from the output of the MEM/WB register to the data input of data memory. 2. Add a path from the output of data memory to the input of the EX/MEM register. A multiplexer is needed in both cases to choose between the forwarded and the original values.

(h) Timing of code on the R4000 pipeline: CC 1 2 3 4 5 6 7 8 9 10 11 ------------------------------------------------- 1 DADD R2,R4,R5 IF IS RF EX DF DS TC WB 2 DADD R4,R2,R5 IF IS RF EX DF DS TC WB 3 SD R5,20(R2) IF IS RF EX DF DS TC WB IF IS RF EX DF DS TC WB Forwarding done: Instr pair | Forwarding -----------+----------- #1, #2 | EX to EX<br>#1, #3 | DF to EX #1, #3 | DF to EX<br>#2, #4 | DF to EX  $|$  DF to EX Question 4 ========== (a) Timing of first iteration: CC 1 2 3 4 5 6 7 8 9 10 11 12 13 14 15 16 17 18 19 20 21 22 --------------------------------------------------------------------------------- L.D F0,0(R2) IF ID EX ME WB L.D F4,0(R3) IF ID EX ME WB MUL. D FO, FO, F4 IF ID -- M1 M2 M3 M4 M5 M6 M7 ME WB<br>SUB. D F2, FO, F2 IF -- ID -- -- -- -- -- -- A1 A2 SUB. D F2, F0, F2 IF -- ID -- -- -- -- -- -- A1 A2 A3 A4 ME WB<br>DADDI R2, R2, #8 IF -- -- -- -- -- -- -- ID EX ME WB DADDI R2, R2, #8 IF -- -- -- -- -- -- ID EX ME WB<br>DADDI R3, R3, #8 IF ID EX ME DADDI R3, R3, #8 IF ID EX ME WB<br>DSUBU R5, R4, R2 IF ID EX --DSUBU R5,R4,R2 IF ID EX -- ME WB BNEZ R5, LOOP IF -- -- ID EX ME WB<br>NOP IF ID EX ME IF ID EX ME WB \*Note that in cycle 17, DSUBU R5,R4,R2 is stalled for one cycle before its MEM stage. This is done so that DSUBU won't enter MEM at the same time as SUB.D F2,F0,F2. (b) Scheduled code (there's more than one way of doing this): LOOP: L.D FO, 0(R2)<br>L.D F4, 0(R3) L.D F4,0(R3) MUL. D FO, FO, F4<br>DADDI R2, R2, #8 DADDI R2,R2,#8 DSUBU R5, R4, R2 SUB.D F2,F0,F2 BNEZ R5, LOOP<br>DADDI R3, R3, #8 R3, #8 Timing of scheduled code: CC 1 2 3 4 5 6 7 8 9 10 11 12 13 14 15 16 17 18 --------------------------------------------------------------------- L.D F0,0(R2) IF ID EX ME WB L.D F4,0(R3) IF ID EX ME WB DADDI R2,R2,#8 IF ID EX ME WB MUL.D F0,F0,F4 IF ID M1 M2 M3 M4 M5 M6 M7 ME WB DSUBU R5, R4, R2 IF ID EX ME WB<br>SUB. D F2, F0, F2 IF ID -- --SUB.D F2,F0,F2 IF ID -- -- -- -- -- A1 A2 A3 A4 ME WB BNEZ R5, LOOP IF -- -- -- -- -- ID EX ME WB<br>DADDI R3, R3, #8 IF ID EX ME IF ID EX ME WB

Assembly Output of Question 2 ============================= UNOPTIMIZED FOO1 --------------- foo1: !#PROLOGUE# 0 save %sp, -112, %sp !#PROLOGUE# 1 nop ;; ---- glob\_i = 0<br>sethi %hi(glob\_i), %o1 sethi %hi(glob\_i), %o1 ; get addr of glob\_i or %o1, %lo(glob\_i), %o0 ; glob\_ $i = 0$ ;; ---- start of for loop (check if glob\_i<100) .LL3: sethi %hi(glob\_i), %o1 ; get addr of glob\_i or %o1, %lo(glob\_i), %o0 ld [%o0], %o1 ; load glob\_i cmp %o1, 99 ; compare glob\_i with 99<br>ble .LL6 ; if i<=99, go to loop b ble .LL6 ; if i<=99, go to loop body<br>nop ; delay slot nop ; delay slot b . LL4 : the rwise go to end of subroutine nop ; delay slot ;; ---- start of loop body .LL6: sethi %hi(glob\_A), %o1 ; get base addr of glob\_A or %01, %lo(glob\_A),<br>sethi %hi(glob\_i), %02 sethi %hi(glob\_i), %o2 ; get addr of glob\_i %02,  $%$ lo(glob\_i), ld [%o1], %o2 ; load glob\_i Td [%01], %02<br>mov %02, %03<br>sII %03, 2, %01 sll %o3, 2, %o1 ; glob\_i\*4 (for accessing glob\_A[glob\_i])  $\frac{1}{2}$ , get base addr of glob\_B or %o3, %lo(glob\_B), %o2 sethi %hi(glob\_i), %o4 ; get addr of glob\_i or %o4, %lo(glob\_i), %o3 ld [%o3], %o4 ; load glob\_i add %o4, 1, %o3 ; glob\_i+1 mov %o3, %o4 sll  $\frac{\%04}{2}, \frac{\%03}{2}$  ; (glob\_i+1)\*4 (for accessing gl ob\_B[gl ob\_i +1])<br>l d [ 1600+%01], %f2 ld [%o0+%o1], %f2 ; load glob\_A[glob\_i]  $\frac{1}{2}$  load glob\_B[glob\_i] ;; ---- if (glob\_A[glob\_i] > glob\_B[glob\_i]) fcmpes %f2, %f3 ; compare glob\_A[glob\_i] and glob\_B[glob\_i] nop ; delay slot  $if$  glob\_A[glob\_i] <= glob\_B[glob\_i], go to loop end nop ; delay slot ; ; ----  $g \cdot \log c$  \*=  $g \cdot \log c$  + 1 sethi %hi(glob\_c), %o0 ; get addr of glob\_c or %o0, %lo(glob\_c), %l0 sethi %hi( $glob\_c$ ), %o1 ; get addr of  $glob\_c$ or %o1, %lo(glob\_c), %o0

........

sethi %hi(glob\_i), %o2 ; get addr of glob\_i or %o2, %lo(glob\_i), %o1 ld [%o1], %o2 ; load glob\_i add %o2, 1, %o1 ; glob\_i + 1 1<br>
d [%o1], %o2 ; load glob\_i<br>
add %o2, 1, %o1 ; glob\_i + 1<br>
1d [%o0], %o0 ; load glob\_c<br>
call .umul, 0 ; call multip call  $\therefore$  umul, 0  $\therefore$  call multiply subroutine<br>nop  $\therefore$  delay slot nop ; delay slot st %00, [%10] store result .LL7:  $\therefore$  ---- end of loop:  $+q$ lob\_i .LL5: sethi %hi(glob\_i), %o1 ; get addr of glob\_i sethi %hi(glob\_i), %01<br>or ... %01, %lo(glob\_i), sethi %hi(glob\_i), %o1 ; get addr of glob\_i sethi %hi (glob\_i), %o1<br>or %o1, %lo(glob\_i),<br>sethi %hi (glob\_i), %o2 set addr of glob\_i<br>%01 or  $% 02,$  %lo(glob\_i), ld [%o1], %o2 ; load glob\_i add  $\begin{array}{cc} 64 & 640116 & 640116 & 640116 & 640116 & 640116 & 640116 & 640116 & 640116 & 640116 & 640116 & 640116 & 640116 & 640116 & 640116 & 640116 & 640116 & 640116 & 640116 & 640116 & 640116 & 640116 & 640116 & 640116 & 640116 & 640116 & 64011$ st %o1, [%o0] ; store result<br>b .LL3 ; go back to s go back to start of loop nop ; delay slot  $\gamma$ ; ---- end of subroutine (return glob\_c) .LL4: sethi %hi(glob\_c), %o1 or %o1, %lo(glob\_c), %o0 ld [%o0], %o1 mov %o1, %i0 b .LL2 nop .LL2: ret restore UNOPTIMIZED FOO2 --------------- foo2: !#PROLOGUE# 0 save %sp, -112, %sp !#PROLOGUE# 1 ;; ----  $r \cdot \text{loc}_i = 0$ <br>mov 0, %10 ; note rloc is in register  $%$  0 ;; ---- start of for loop (check if rloc\_i<100) .LL9: cmp %l0, 99 ; compare rloc\_i with 99<br>ble .LL12 ; if rloc\_i<=99 go to lo if  $rl$  oc\_i <=99 go to loop body nop ; delay slot ; otherwise go to end of subroutine nop ; delay slot ;; ---- start of loop body .LL12: sethi %hi(glob\_A), %o1 ; get base addr of glob\_A or %o1, %lo(glob\_A), %o0 mov %l0, %o2 sll %o2, 2, %o1 ; rloc\_i\*4 sethi %hi(glob\_B), %o3 ; get base addr of glob\_B<br>or %o3, %lo(glob B), %o2 or %o3, %lo(glob\_B), %o2 add %l0, 1, %o3 ; rloc\_i + 1 mov %o3, %o4

sll %o4, 2, %o3 ; (rloc\_i+1)\*4 ld [%o0+%o1], %f2 ; load glob\_A[rloc\_i] 1d [%o0+%o1], %f2 ; load glob\_A[rloc\_i]<br>ld [%o2+%o3], %f3 ; load glob\_B[rloc\_i+1] ;; ---- if (glob\_A[rloc\_i] > glob\_B[rloc\_i+1]) fcmpes %f2, %f3 ; compare glob\_A[rloc\_i] with gl ob\_ $B[$ rl oc\_i +1] nop ; delay slot  $f$ bule . LL11  $\qquad \qquad$  ; if glob\_A[rloc\_i] <= glob\_B[rloc\_i+1] go to loop end nop ; delay slot  $; \; : \; --- \; \mathsf{gl} \; \mathsf{ob}\; \mathsf{c} \; \; * = \; \mathsf{rl} \; \mathsf{oc}\; \; + \; 1$ sethi %hi(glob\_c), %o0 ; get addr of glob\_c sethi *‰*hi(glob\_c), ‰oo<br>or ‰oo, %lo(glob\_c),<br>sethi %hi(glob\_c), ‰o1  $:$  get addr of glob\_c or %o1, %lo(glob\_c), %o0 add %l0, 1, %o1 ; rloc\_i + 1 ld [%o0], %o0 ; load glob\_c ld [%o0], %o0 ; load glob\_c<br>call .umul, 0 ; call multiplication subroutine nop ; delay slot  $;$  store result .LL13:  $\therefore$  ---- end of loop:  $+$ rloc\_i .LL11: add %l0, 1, %l0 b . LL9 : go to start of loop nop ;; ---- end of subroutine (return glob\_c) .LL10: sethi %hi(glob\_c), %o1 or %o1, %lo(glob\_c), %o0 ld [%o0], %o1 mov %o1, %i0 b .LL8 nop .LL8: ret restore UNOPTIMIZED FOO3 --------------- foo3: !#PROLOGUE# 0 save %sp, -920, %sp !#PROLOGUE# 1 ;; ----  $\frac{1}{90}$  oc\_c = 0<br>st %g0, [%fp %g0, [%fp-820] ;; ---- rloc\_i = 0 mov 0, %l0 ;; ---- start of for loop (check if rloc\_i<100) .LL15: cmp %l0, 99 ; compare rloc\_i with 99<br>ble .LL18 : if rloc\_i<=99, go\_to\_lo ble . LL18 ; if rloc\_i <=99, go to loop body nop ; delay slot b . LL16 : therwise go to end of subroutine nop ; delay slot ;; ---- start of loop body

.LL18:

mov %l0, %o1 sll %o1, 2, %o0 ; rloc\_i\*4 add %fp, -416, %o1 ; get addr of loc\_A[rloc\_i] add %l0, 1, %o2 mov %o2, %o3 sll %o3, 2, %o2 ; (rloc\_i+1)\*4<br>add %fp, -816, %o3 ; get addr of l<br>ld [%o1+%o0], %f2 ; load loc\_A[rl<br>ld [%o3+%o2], %f3 ; load loc\_B[rl add %fp, -816, %o3 ; get addr of loc\_B[rloc\_i+1] ld [%o1+%o0], %f2 ; load loc\_A[rloc\_i]  $1 d \qquad \qquad [\% 03 + \% 02]$ ,  $\% f3$  ; load  $1 o c_B [r l o c_i + 1]$ ;; ---- if (loc\_A[rloc\_i] > loc\_B[rloc\_i+1]) fcmpes %f2, %f3 nop<br>fbul e .LL17 nop ;; ---- loc\_c \*= rloc\_i + 1 add %l0, 1, %o1 ; rloc\_i + 1<br>ld [%fp-820], %o0 ; load loc\_c ld [%fp-820], %o0<br>call .umul, 0 call  $\overline{\phantom{a}}$  . umul,  $\overline{0}$   $\overline{\phantom{a}}$  ; call multiplication subroutine<br>nop  $\overline{\phantom{a}}$  ; delay slot nop ; delay slot st %o0, [%fp-820] ; store result .LL19: ;; ---- end of loop: ++rloc\_i .LL17: add %l0, 1, %l0 b .LL15 nop ;; ---- end of subroutine (return loc\_c) .LL16: ld [%fp-820], %o0 mov %o0, %i0 b .LL14 nop .LL14: ret restore OPTIMIZED FOO1 ------------- foo1: !#PROLOGUE# 0 save %sp, -112, %sp !#PROLOGUE# 1 ;; ---- get addresses of glob\_i, glob\_c, glob\_A, glob\_B sethi %hi(glob\_i), %i0 sethi %hi(glob\_c), %l3 sethi %hi(glob\_A), %o0 sethi %hi(glob\_B), %o1 or %o0, %lo(glob\_A), %l2 or %o1, %lo(glob\_B), %l1 mov %l3, %l0 ;; ---- glob\_i = 0<br>st %g0, [%i0+?  $\sqrt[6]{9}$ g0, [%i0+%lo(glob\_i)] ;; ---- start of for loop .LL6: ld [%i0+%lo(glob\_i)], %o0 ; load glob\_i  $% 0, 1, % 02$ 

sll %o0, 2, %o0 sll %o2, 2, %o1 ld [%l2+%o0], %f3 ; load glob\_A[glob\_i]  $\frac{1}{2}$  load glob\_B[glob\_i+1]  $\therefore$  ---- if (glob\_A[glob\_i] > glob\_B[glob\_i+1]) fcmpes %f3, %f2 nop ; delay slot fbul e  $\frac{1}{10}$ ; ---- glob\_c \*= i + 1<br>id [%l0+%lo(alob c  $\left[\%$ l 0+%lo $\left(\frac{1}{2} \text{ ob}\_{c}\right)\right]$ , %o0 ; del ay slot call .umul, 0 mov %o2, %o1 ; delay slot st %o0, [%l0+%lo(glob\_c)] ;; ---- end of for loop (++glob\_i, check if glob\_i < 100) .LL5: ld [%i0+%lo(glob\_i)], %o0 add %o0, 1, %o0 cmp %o0, 99 ble . LL6 ;; ---- end of subroutine (return glob\_c)<br>st %oO, [%iO+%lo(qlob i)] ; delav s st %o0, [%i0+%lo(glob\_i)] ; delay slot  $N = N = N - 3 + 9$  o (glob  $\bar{c}$ )], %i 0 ret restore OPTIMIZED FOO2 ------------- foo2: !#PROLOGUE# 0 save %sp, -112, %sp !#PROLOGUE# 1 ;; ---- get address of glob\_A, glob\_B, glob\_C sethi %hi(glob\_A), %o0 sethi %hi(glob\_c), %l3 or %o0, %lo(glob\_A), %l2 sethi %hi $(glob_{\frac{1}{2}})$ , %o1 or %o1, %lo(glob\_B), %l1 mov %l3, %l0 ;; ---- rloc\_i = 0 0, %o0 add %o0, 1, %i0 ;; ---- start of for loop .LL16: sll %o0, 2, %o0 sll %i0, 2, %o1 ld [%l2+%o0], %f3 ; load glob\_A[rloc\_i]  $1 d \qquad \qquad$  [%l 1+%o1], %f2  $\qquad \qquad ; \qquad$  load glob B[rloc i +1] ;; ---- if (glob\_A[rloc\_i] > glob\_B[rloc\_i+1]) fcmpes %f3, %f2 nop ; delay slot  $.$  LL12 ;; ---- glob\_c \*= i + 1 ld [%l0+%lo(glob\_c)], %o0 ; delay slot call .umul, 0

mov %i0, %o1 ; delay slot st %o0, [%l0+%lo(glob\_c)]  $\frac{1}{2}$ ; ---- end of for loop  $(+r)$  oc\_i, check if glob\_i < 100) .LL12: mov %i0, %o0 cmp %o0, 99<br>ble .LL16 ble .LL16 add %00, 1, %i0 ; delay slot ;; ---- end of subroutine (return glob\_c) ld [%l3+%lo(glob\_c)], %i0 ret restore OPTIMIZED FOO3 ------------- foo3: !#PROLOGUE# 0 save %sp, -912, %sp !#PROLOGUE# 1 ;; ---- loc\_c = 0 mov 0, %i0 ;; ----  $rloc_i = 0$ mov 0, %o0 ;; ---- get addr of  $\log_{10}$  loc\_A and  $\log_{10}$ <br>add %fp, -416, %2 add %fp, -416, %l2 add %fp, -816, %l1 add %o0, 1, %l0 ;; ---- start of for loop .LL24: sll %o0, 2, %o0 sll %l0, 2, %o1 ان ہے ہیں ہے ۔<br>ld [%l2+%o0], %f3 ; load rloc\_A[rloc\_i]<br>ld [%l1+%o1], %f2 ; load rloc\_B[rloc\_i+  $\frac{1}{2}$  load rloc\_B[rloc\_i+1] ;; ---- if (glob\_A[rloc\_i] > glob\_B[rloc\_i+1]) fcmpes %f3, %f2 nop fbule . LL20 ;; ---- glob\_c \*= i + 1 mov %i0, %o0 ; delay slot call .umul, 0 mov %l0, %o1 ; delay slot mov %o0, %i0  $\gamma$ ; ---- end of for loop  $(++rloc_i)$ , check if rloc\_i < 100)  $.1120:$ mov %l0, %o0 cmp %o0, 99 ble . LL24 ;; ---- end of subroutine (return rloc\_c)<br>add %o0, 1, %lO delay s delay slot ; ret restore